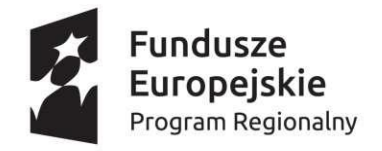

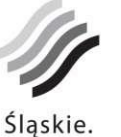

Pozytywna energia

Unia Europejska Europejskie Fundusze Strukturalne i Inwestycyjne

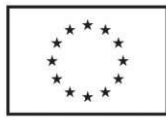

# Wniosek o dofinansowanie realizacji projektu w ramach Regionalnego Programu Operacyjnego Województwa Śląskiego na lata 2014-2020

(Europejski Fundusz Rozwoju Regionalnego)

dla osi priorytetowej: dla działania: dla poddziałania:

I. NUMER WNIOSKU

II. TYTUŁ PROJEKTU

III. WNIOSKODAWCA - LIDER PROJEKTU

- IV. TRYB WYBORU
- V. NUMER NABORU
- VI. WYDATKI KWALIFIKOWANE [PLN]

VII. WNIOSKOWANE DOFINANSOWANIE [PLN]

# VIII. OKRES REALIZACJI PROJEKTU

# IX. INSTYTUCJA ROZPATRUJĄCA WNIOSEK

# A. PODMIOTY ZAANGAŻOWANE W REALIZACJĘ PROJEKTU

A.1. Dane wnioskodawcy - lidera projektu [automatycznie z zakładki Dane Beneficjenta]

### A.1.1. Dane identyfikacyjne podmiotu

Numer REGON Numer NIP Nazwa podmiotu Kod i nazwa przeważającego rodzaju działalności wg PKD Numer KRS Data rozpoczęcia działalności Forma prawna podmiotu Forma własności podmiotu

#### A.1.2. Dane teleadresowe podmiotu

Kraj Miejscowość Ulica Nr budynku Nr lokalu Kod pocztowy Poczta

#### A.1.3. Możliwość odzyskania podatku VAT w projekcie

Czy podmiot ma możliwość odzyskania podatku VAT w projekcie? Uzasadnienie

pole tekstowe (maksymalnie 1000 znaków)

#### A.2. Partnerstwo w ramach projektu

Czy projekt realizowany w partnerstwie?

Liczba partnerów projektu (łącznie z liderem)

### A.3. Dane podmiotu - partnera projektu

### Partner: 1 A.3.1. Dane identyfikacyjne podmiotu

#### Numer REGON

automatycznie na podstawie REGON Numer NIP automatycznie na podstawie REGON Nazwa podmiotu automatycznie na podstawie REGON Kod i nazwa przeważającego rodzaju działalności wg PKD Numer KRS Data rozpoczęcia działalności Forma prawna podmiotu Forma własności podmiotu

A.3.2. Dane teleadresowe podmiotu

Kraj Miejscowość Ulica Nr budynku Nr lokalu Kod pocztowy Poczta

#### A.3.3. Możliwość odzyskania podatku VAT w projekcie

# Czy podatek VAT jest kwalifikowalny w projekcie? Uzasadnienie

pole tekstowe (maksymalnie 1000 znaków)

### A.4. Podmiot realizujący projekt

Czy realizacja projektu zostanie powierzona innemu podmiotowi niż wnioskodawca?

# A.5. Podmiot zarządzający przedmiotem projektu

Czy zarządzanie przedmiotem projektu zostanie powierzone innemu podmiotowi niż lider/wnioskodawca?

# B. SZCZEGÓŁOWY OPIS PROJEKTU

#### B.1. Tytuł projektu

pole tekstowe (maksymalnie 1000 znaków)

#### B.2. Krótki opis projektu

pole tekstowe (maksymalnie 1000 znaków)

### B.3. Miejsce realizacji projektu

Typ obszaru realizacji

Czy projekt realizowany na terenie całego województwa śląskiego?

### B.4. Klasyfikacja projektu i zakres interwencji

Obszar działalności gospodarczej

### Typy projektu

Czy projekt wynika z programu rewitalizacji?

#### B.5. Realizacja projektu w formule partnerstwa publiczno-prywatnego

Czy projekt jest realizowany w formule ppp?

### B.6. Komplementarność projektu i powiązanie z projektami

B.6.1. Czy projekt jest komplementarny z innym projektem/projektami?

B.6.2. Czy projekt jest powiązany (w ramach wiązki/grupy projektów) z projektem/projektami?

### B.7. Czy realizacja projektu w formule zaprojektuj i wybuduj?

### B.8. Diagnoza, cele projektu, sposób realizacji celów RPO WSL (osi priorytetowej, działania)

pole tekstowe (maksymalnie 4000 znaków)

B.9. Uzasadnienie spełnienia kryteriów

### B.10. Analiza instytucjonalna i prawna projektu i wnioskodawcy (doświadczenie)

pole tekstowe (maksymalnie 4000 znaków)

### B.11. Decyzje/zezwolenia/opinie, które są niezbędne do realizacji projektu / prowadzenia działalności w ramach projektu.

pole tekstowe (maksymalnie 1000 znaków)

Niniejszy wzór wniosku służy tylko do celów poglądowych. Wniosek należy wypełnić na formularzu w Lokalnym Systemie Informatycznym:<https://lsi.slaskie.pl/>

#### B.12. Utrzymanie celów i trwałości projektu

Okres trwałości

#### Odpowiedzialność za utrzymanie celów i trwałości projektu

pole tekstowe (maksymalnie 4000 znaków)

### Założenia do utrzymania celów i trwałości projektu

pole tekstowe (maksymalnie 4000 znaków)

#### Trwałość finansowa

pole tekstowe (maksymalnie 4000 znaków)

#### B.13. Pomoc publiczna w projekcie

#### B.13.1. Test pomocy publicznej

a. Czy wnioskodawca jest przedsiębiorcą w rozumieniu funkcjonalnym (wykorzystuje produkty projektu do działalności o charakterze gospodarczym)?

#### Uzasadnienie powiązania

pole tekstowe (maksymalnie 1000 znaków)

b. Czy transfer zasobów przypisywalny władzy publicznej jest selektywny - tzn. uprzywilejowuje określone podmioty lub wytwarzanie określonych dóbr?

#### Uzasadnienie powiązania

pole tekstowe (maksymalnie 1000 znaków)

c. Czy transfer skutkuje przysporzeniem na rzecz określonego podmiotu, na warunkach korzystniejszych niż rynkowe?

#### Uzasadnienie powiązania

pole tekstowe (maksymalnie 1000 znaków)

#### d. Czy w efekcie tego transferu występuje lub może wystąpić zakłócenie konkurencji?

#### Uzasadnienie powiązania

pole tekstowe (maksymalnie 1000 znaków)

e. Czy transfer wpływa na wymianę handlową między krajami członkowskimi?

Niniejszy wzór wniosku służy tylko do celów poglądowych. Wniosek należy wypełnić na formularzu w Lokalnym Systemie Informatycznym:<https://lsi.slaskie.pl/>

#### Uzasadnienie powiązania

pole tekstowe (maksymalnie 1000 znaków)

#### B.13.2. Zakres pomocy publicznej i / lub de minimis

#### Czy projekt podlega zasadom pomocy publicznej?

pole tekstowe (maksymalnie 1000 znaków)

#### Czy projekt podlega zasadom pomocy de minimis?

pole tekstowe (maksymalnie 1000 znaków)

### B.14. Analiza techniczna - stan aktualny

pole tekstowe (maksymalnie 4000 znaków)

#### B.15. Analiza techniczna - stan projektowany

pole tekstowe (maksymalnie 4000 znaków)

#### B.16. Analiza specyficzna

pole tekstowe

### B.17. Analiza finansowa

pole tekstowe (maksymalnie 4000 znaków)

#### B.18. Analiza ekonomiczna

### Czy wymagana jest analiza ekonomiczna?

#### **Opis**

pole tekstowe (maksymalnie 4000 znaków)

### B.19. Analiza wrażliwości i ryzyka

#### **Opis**

pole tekstowe (maksymalnie 4000 znaków)

#### B.20. Powiązanie ze strategiami

### B.21. Realizacja zasad horyzontalnych

#### Zasada partnerstwa?

Uzasadnienie

pole tekstowe (maksymalnie 1000 znaków)

#### Promowanie równości szans kobiet i mężczyzn?

#### Uzasadnienie

pole tekstowe (maksymalnie 1000 znaków)

#### Zrównoważony rozwój?

#### Uzasadnienie

pole tekstowe (maksymalnie 1000 znaków)

#### Zachowanie zasad polityki przestrzennej?

### Uzasadnienie

pole tekstowe (maksymalnie 1000 znaków)

### Zapobieganie dyskryminacji?

#### Uzasadnienie

pole tekstowe (maksymalnie 1000 znaków)

# C. ZAKRES RZECZOWO - FINANSOWY PROJEKTU

# C.1.a Kluczowe etapy realizacji inwestycji dla kosztów kwalifikowalnych

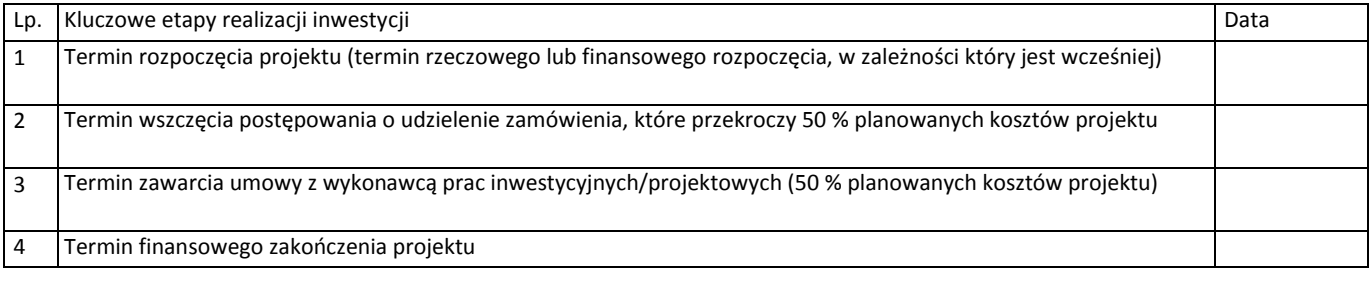

# C.l.b Uzasadnienie wskazanego terminu realizacji oraz opis stopnia zaawansowania prac

pole tekstowe (maksymalnie 2000 znaków)

## C.2. Planowane koszty C.2.1.

#### Zadania w ramach projektu

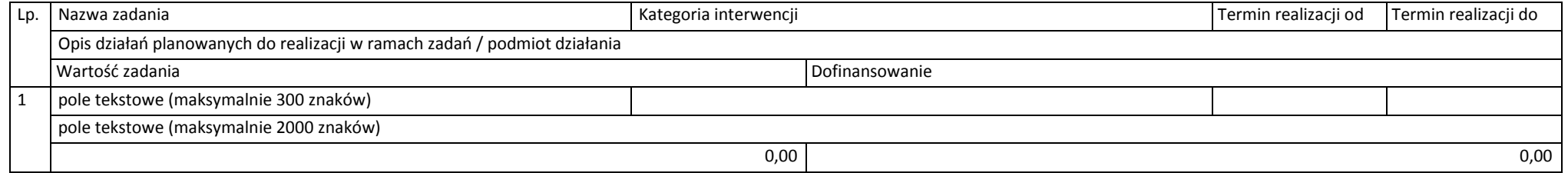

#### C.2.2. Koszty kwalifikowane (bez ryczałtów)

#### Zadanie 1: pole tekstowe (maksymalnie 300 znaków) Partner: Wniskodawca - Lider

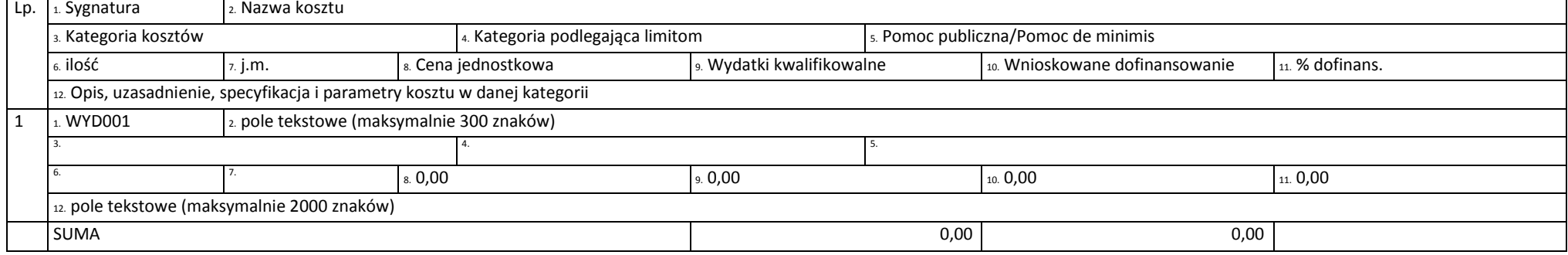

#### C.2.3. Koszty niekwalifikowane (bez ryczałtów)

#### Zadanie 1: pole tekstowe (maksymalnie 300 znaków) Partner: Wniskodawca - Lider

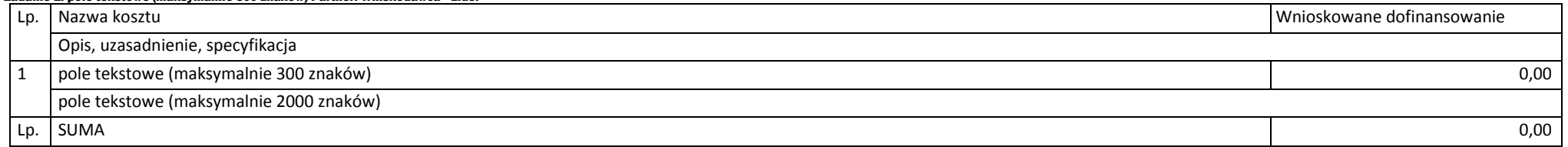

# C.2.4. Koszty do rozliczenia ryczałtem

### C.2.5. Podsumowanie zadań

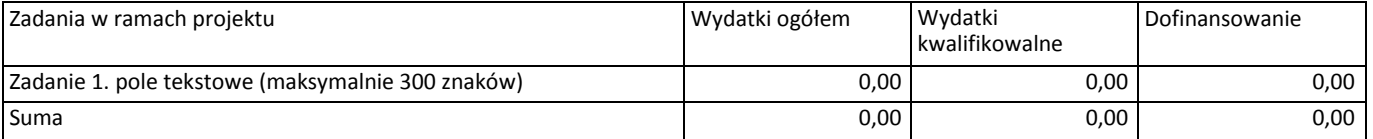

### C.2.6. Podsumowanie kategorii kosztów

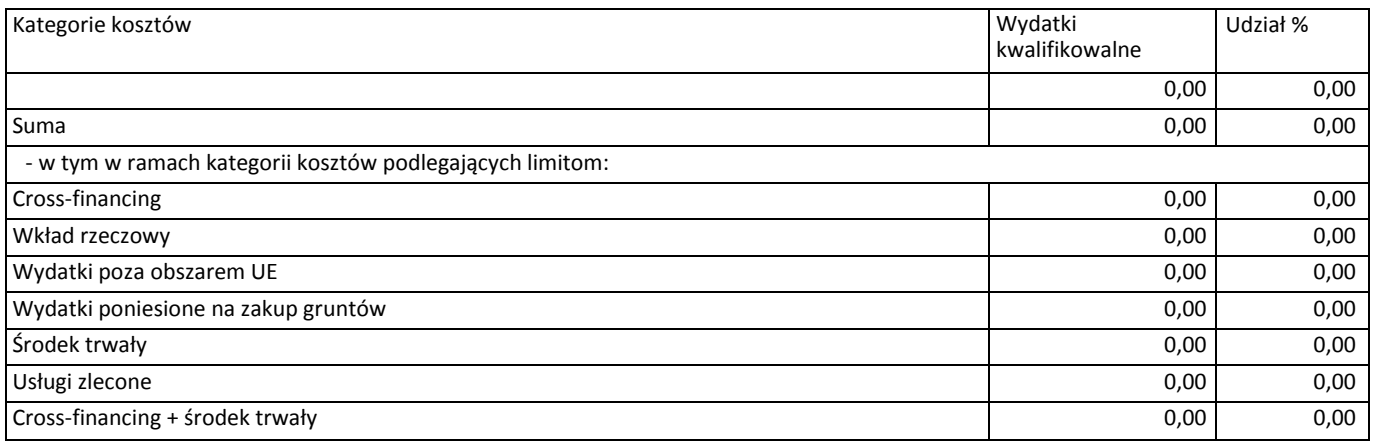

# D. POZIOM DOFINANSOWANIA, MONTAŻ FINANSOWY

# D.1. Potencjalne dochody operacji - Luka w finansowaniu

1. Czy projekt generuje dochód netto w okresie referencyjnym?

# D.2. Montaż finansowy i budżet projektu

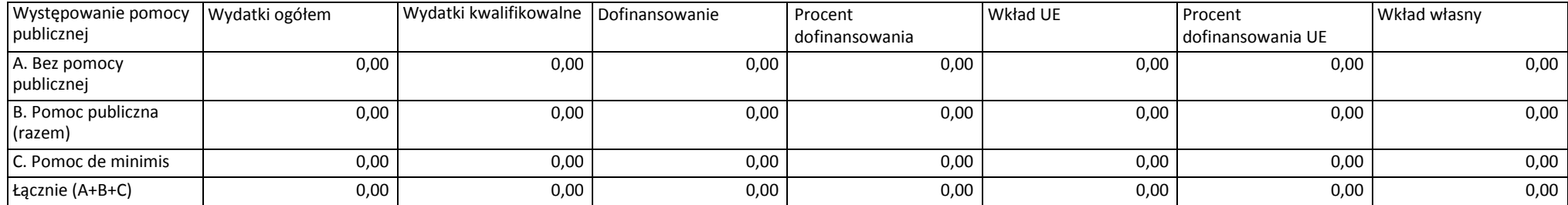

# D.3.a Źródła finansowania wydatków

# Podsumowanie

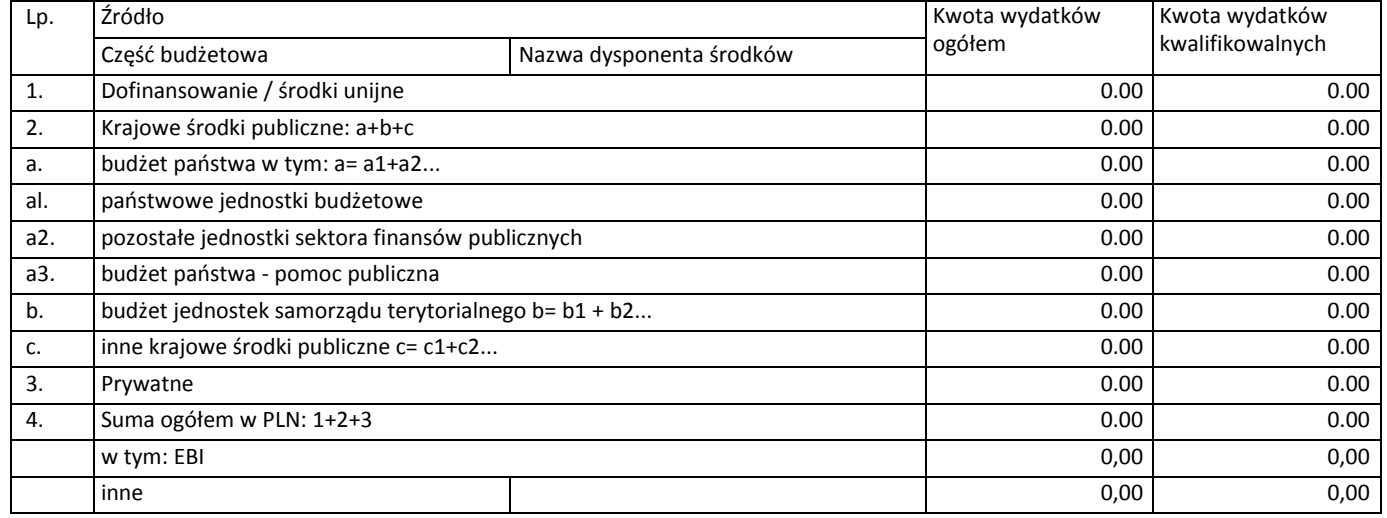

### Wnioskodawca

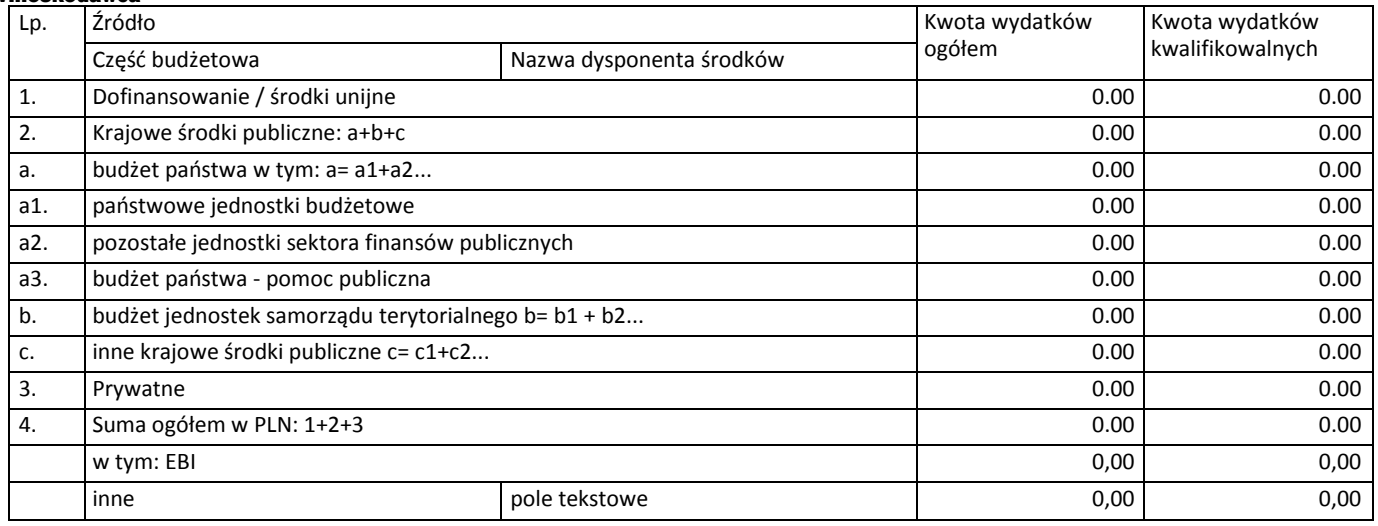

# D.3.b Założenia przyjęte do określenia źródeł finansowania wydatków

pole tekstowe (maksymalnie 3000 znaków)

# D.4.a Wymagane zabezpieczenie środków [PLN] na potrzeby podpisania umowy

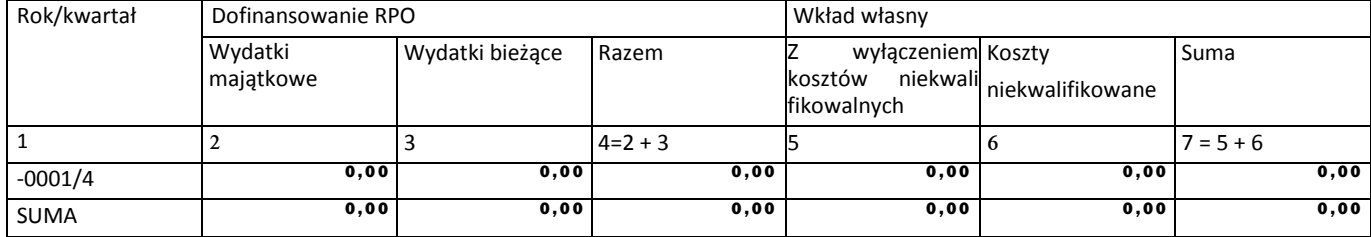

### D.4.b Wyjaśnienia dot. zabezpieczenie środków

pole tekstowe (maksymalnie 3000 znaków)

# E. POSTĘPOWANIA / ZAMÓWIENIA W PROJEKCIE

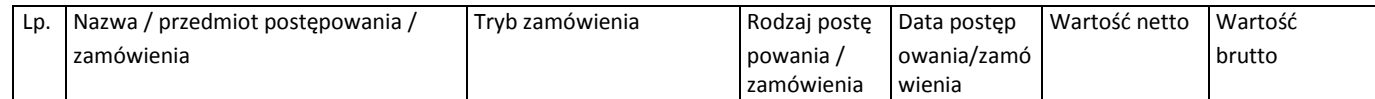

# F. MIERZALNE WSKAŹNIKI PROJEKTU

# F.1. Wskaźniki produktu i inne wskaźniki rzeczowe stosowane w celu monitorowania postępów

### Podsumowanie

#### Wnioskodawca

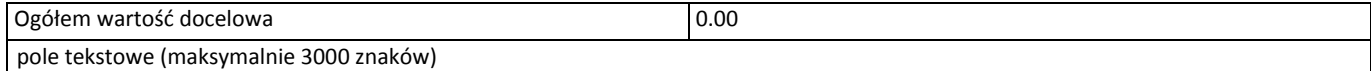

### F.2. Wskaźniki rezultatu

Podsumowanie Wnioskodawca

### F.3. Wpływ projektu na zatrudnienie Czy projekt ma wpływ na zatrudnienie?

# G. ZAŁĄCZNIKI DO WNIOSKU G.1. Załączniki obowiązkowe

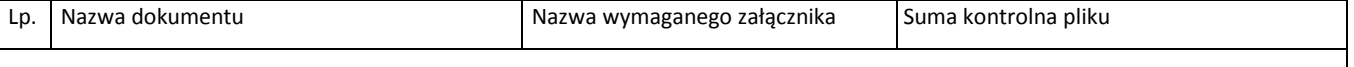

# G.2. Załączniki dodatkowe - np. załączniki dot. analizy finansowej

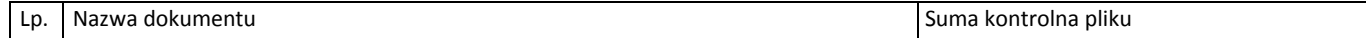

### H. OŚWIADCZENIA BENEFICJENTA

Oświadczam, że jestem świadomy odpowiedzialności karnej za podanie fałszywych danych lub złożenie fałszywych oświadczeń. (Zgodnie z art. 297 § 1 kodeksu karnego, "Kto, w celu uzyskania dla siebie lub kogo innego, od banku lub jednostki organizacyjnej prowadzącej podobną działalność gospodarczą na podstawie ustawy albo od organu lub instytucji dysponujących środkami publicznymi - kredytu, pożyczki pieniężnej, poręczenia, gwarancji, akredytywy, dotacji, subwencji, potwierdzenia przez bank zobowiązania wynikającego z poręczenia lub z gwarancji lub podobnego świadczenia pieniężnego na określony cel gospodarczy, elektronicznego instrumentu płatniczego lub zamówienia publicznego, przedkłada podrobiony, przerobiony, poświadczający nieprawdę albo nierzetelny dokument albo nierzetelne, pisemne oświadczenie dotyczące okoliczności o istotnym znaczeniu dla uzyskania wymienionego wsparcia finansowego, instrumentu płatniczego lub zamówienia, podlega karze pozbawienia wolności od 3 miesięcy do lat 5").

Oświadczam, że instytucja którą reprezentuję nie zalega, a także, że Partner/rzy nie zalega/ją z uiszczaniem podatków, jak również z opłacaniem składek na ubezpieczenie społeczne i zdrowotne, Fundusz Pracy, Fundusz Gwarantowanych Świadczeń Pracowniczych,Państwowy Fundusz Rehabilitacji Osób Niepełnosprawnych lub innych należności wymaganych odrębnymi przepisami.

Oświadczam, że jestem uprawniony do reprezentowania beneficjenta/partnera w zakresie objętym niniejszym wnioskiem.

Oświadczam, że instytucja, którą reprezentuję nie podlega, a także, że Partner/rzy nie podlega/ją wykluczeniu, o którym mowa w art. 207 ustawy z dnia 27 sierpnia 2009 r. o finansach publicznych (t.j.: Dz. U. 2013 r., poz. 885, z późn. zm.).

Oświadczam, że projekt jest zgodny i będzie realizowany z właściwymi przepisami prawa wspólnotowego i krajowego, między innymi dotyczącymi zamówień publicznych oraz pomocy publicznej.

Oświadczam, że zadania przewidziane do realizacji i wydatki przewidziane do poniesienia w ramach projektu nie są i nie będą współfinansowane z innych wspólnotowych instrumentów finansowych, w tym z innych funduszy strukturalnych Unii Europejskiej oraz że nie naruszę zasady zakazu podwójnego finansowania, oznaczającej niedozwolone zrefundowanie całkowite lub częściowe danego wydatku dwa razy ze środków publicznych (wspólnotowych lub krajowych).

Oświadczam, iż nie orzeczono w stosunku do Wnioskodawcy i Partnera/ów kary zakazu dostępu do środków, o których mowa w art. 5 ust. 3 pkt 1 i 4 ustawy z dnia 27 sierpnia 2009 r. o finansach publicznych (dalej "ufp") (t.j.: Dz. U. 2013 r., poz. 885, z późn. zm.) (.Kara zakazu dostępu do w/w środków została uregulowana w art. 12 ust.1 pkt 1 ustawy z dnia 15 czerwca 2012 r. o skutkach powierzenia wykonywania pracy cudzoziemcom przebywającym wbrew przepisom na terytorium Rzeczypospolitej Polskiej (Dz. U. z dnia 6 lipca 2012 r. , poz.769) oraz w art.9 ust. 1 pkt 2a ustawy z dnia 28 października 2002 r. o odpowiedzialności podmiotów zbiorowych za czyny zbiorowe pod groźbą kary (t.j. Dz. U.2012 r. poz.768 z późn. zm.).Jednocześnie zobowiązuję się do niezwłocznego powiadomienia Instytucji Pośredniczącej o orzeczeniu zakazu dostępu do środków o których mowa w art. 5 ust. 3 pkt 1 i 4 ufp. w stosunku do Wnioskodawcy i Partnera/ów w okresie realizacji projektu.

Oświadczam, że zapoznałem/am się z zapisami Regulaminu konkursu i Wytycznych oraz akceptuję ich zapisy.

Wyrażam zgodę na udostępnienie niniejszego wniosku na potrzeby ewaluacji przeprowadzanych przez Instytucje Zarządzającą, Instytucję Pośredniczącą lub inną uprawnioną instytucję, z zastrzeżeniem ochrony informacji w nim zawartych.

Zobowiązuję się do prowadzenia biura projektu na terenie województwa śląskiego przez cały okres realizacji projektu.

Oświadczam, że projekt nie został zakończony w rozumieniu art. 65 ust. 6 Rozporządzenia Parlamentu Europejskiego i Rady (UE) nr 1303/2013 z dnia 17 grudnia 2013 r.

Oświadczam, iż Partnerzy zostali wybrani zgodnie z obowiązującymi przepisami prawa.

Oświadczam, iż wszystkie wydatki przewidziane w projekcie zostały oszacowane na podstawie cen rynkowych.

Oświadczam, że wskazany we wniosku adres poczty eletronicznej jest skutecznym kanałem komunikacji. W przypadku wystąpienia procesu negocjacji wszelkie informacje wysyłane z tego adresu stanowią oświadczenie woli beneficjenta zaakceptowane przez osoba uprawniona do reprezentowania beneficjenta/partnera w zakresie objętym niniejszym wnioskiem.

# I.1. Dane stosowne do określenia statusu przedsiębiorstwa

Posiadany status

Czy jest przedsiębiorstwem samodzielnym/ niezależnym?